# IBM Forms Designer 8.2

#### Version 8.2

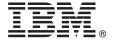

# **Quick Start Guide**

This guide describes a guick and easy way to install the product.

Globalization: To obtain the Quick Start Guide in other languages, print the language-specific PDF from the installation media.

#### **Product overview**

IBM® Forms Designer 8.2 is an easy-to-use WYSIWYG eForm designer that supports the drag-and-drop creation of precision forms based on open standards including XForms.

#### 1 Step 1: Access the software and documentation

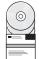

If you download your product from Passport Advantage<sup>®</sup>, follow the instructions in the download document available at http://www.ibm.com/support/docview.wss?rs=3325&uid=swg24039210

This product offering includes IBM Forms Designer 8.2.

## Step 2: Evaluate the hardware and system configuration

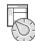

See the detailed system requirements document at http://www-01.ibm.com/support/docview.wss?uid=swg27015881.

#### 3 Step 3: Review the installation architecture

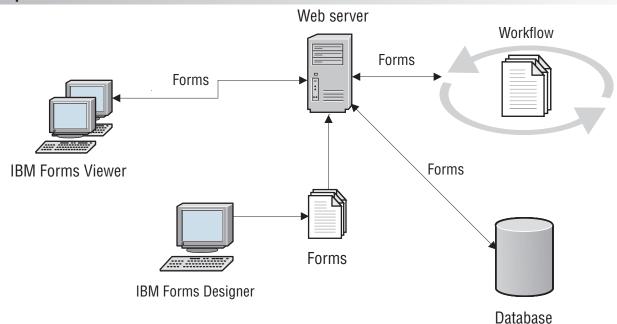

## 4 Step 4: Access your documentation

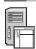

For complete documentation, see the IBM Knowledge Center at http://www-01.ibm.com/support/knowledgecenter/SSS28S\_8.2.0/Designer/lfd\_overview.dita.

## 5 Step 5: Install the Server components

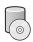

Install the IBM Forms Server components your solution requires. For complete installation instructions, see the IBM Knowledge Center: http://www-01.ibm.com/support/knowledgecenter/SSS28S\_8.2.0/welcome/IBM-Forms-welcome.html. Select the appropriate server components from the left side menu, then expand the table of contents to read the installation sections.

## **More information**

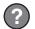

For more information, see the following resources:

- IBM Forms page on developerWorks® at http://www.ibm.com/developerworks/lotus/products/forms
  IBM Forms Product Support at http://www-947.ibm.com/support/entry/portal/overview/software/lotus/ibm\_forms

IBM Forms Designer 8.2 Licensed Materials - Property of IBM. © Copyright IBM Corp. 2015. U.S. Government Users Restricted Rights - Use, duplication or disclosure restricted by GSA ADP Schedule Contract with IBM Corp.

IBM, the IBM logo, and ibm.com<sup>®</sup> are trademarks or registered trademarks of International Business Machines Corp., registered in many jurisdictions worldwide. Other product and service names might be trademarks of IBM or other companies. A current list of IBM trademarks is available on the web at "Copyright and trademark information" (www.ibm.com/legal/copytrade.shtml).

Part Number: CN4YQML

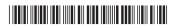